# **Screen Records**

Now that the Exclusions Reasons have been configured, you can proceed with screening underlying studies to identify those that should be Included for your nest, or Excluded (for one of your configured Exclusion Reasons).

**Note:** If you are using Two-Pass Screening or Dual Screening, this process will differ slightly from the Standard workflow outlined below. See the Two-Pass Screening, Dual Screening, Dual Two-Pass Screening pages for more details!

## **Steps for Standard Screening:**

## 1. Navigate to Screening

You can either Screen Sequentially (by selecting "Screening" in the menu, outlined in red below), where records will be shown to you in order of expected Inclusion Probability, or screen from Inspector (outlined in black).

| Nest Home                              | (Show Table of Contents) Protocol (E |                           |                                                                             |                                                                                                 | Edit 🖉 💈 | Notes Your Mention                                                                                                    | ns All Mentions                                                                              |  |
|----------------------------------------|--------------------------------------|---------------------------|-----------------------------------------------------------------------------|-------------------------------------------------------------------------------------------------|----------|----------------------------------------------------------------------------------------------------|----------------------------------------------------------------------------------------------|--|
| Dashboard<br>Settings                  | Heart Failu                          | ro roviow                 |                                                                             |                                                                                                 | ř.       | 👮 Kevin Kallmes                                                                                                    | 3/23/22, 3:23 P                                                                              |  |
| iterature Search 8/8                   |                                      |                           |                                                                             |                                                                                                 |          | @Jade Thurnham @Nicole Hardy @Eri<br>Good question! I think it's valuable inform                                                                                                    | mation in a general sense, but                                                               |  |
| ther Sources<br>uplicate Review        |                                      | thor Name                 | Author Role                                                                 | Author Affiliation                                                                              |          | will have limited utility for the analysis (<br>groups based on background characteris                                                                                                    | stics unless the authors do) I                                                               |  |
| arch Exploration<br>Jery Builder       | Pe                                   | ace Olaniran              | screened, tagged, and<br>extracted most data, and<br>wrote/updated protocol | NK                                                                                              |          | think we should revisit that if it's deman<br>valuable information, but I'd keep the ne<br>adding tags/DE's. I think we at NK tend<br>our gathering, and we should consider th                                                                                                    | est smaller if we can avoid<br>to be very comprehensive in<br>he time-costs and relevance to |  |
| nfigure Screening agging 25/26         | Jon                                  | ge Poianco                | screened, tagged, and extracted                                             | NK                                                                                              |          | our primary outcomes here. I defer to your final judgment, but I<br>recommend against adding any tags/DE's that aren't directly goir<br>impact our main outcomes and interpretations of interest. Thx!                                                                                                    |                                                                                              |  |
| nfigure Tagging                        | Rai                                  | nita Tarchand             | screened, tagged, and extracted data                                        | NK                                                                                              |          | Jade Thurnham                                                                                                    | 3/23/22, 3:01                                                                                |  |
| figure Extraction                      | Ke                                   | vin Kallmes               | Project oversight                                                           | NK                                                                                              |          | @Peace Olanican @Nicole Hardy @Etin Sheffels @Kevin Kallmes<br>Whilst QCing this nest, I noticed a few papers report coronary artery<br>disease, Chronic obstructive pulmonary disease, and smoker as<br>baseline characteristics as well as nitrates and hydralazine as existing<br>medications would this extra information be worth tagging and<br>extracting for in this nest? |                                                                                              |  |
| ik of Bias 0/26                        |                                      | thryn Cowie<br>cole Hardy | Project manager<br>Director of Research                                     | NK                                                                                              |          |                                                                                                    |                                                                                              |  |
| udy Inspector                          |                                      | Sic Hardy                 | Sheetas of Research                                                         |                                                                                                 |          |                                                                                                    |                                                                                              |  |
| nthesis                                | Funding source                       | s/sponsors:               |                                                                             |                                                                                                 |          | 🔞 Nicole Hardy                                                                                                    | 3/17/22, 12:28                                                                               |  |
| nuscript Editor<br>tract Editor<br>ort | No funding sources                   | . ,                       |                                                                             |                                                                                                 |          | @Jade Thurnham @Peace Olaniran Bo<br>me. Thanks for noting this. :)                                                                                                    | th sound like good moves to                                                                  |  |
|                                        | Some members of N                    | Nested Knowledge have equ | ity within the company. These members                                       | include Nicole Hardy & Kathryn Cowie.                                                           |          | 📢 Jade Thurnham                                                                                                    | 3/16/22, 9:50                                                                                |  |
|                                        | Research quest                       | ion:                      |                                                                             |                                                                                                 |          | @Peace Olaniran @Nicole Hardy Upda                                                                                                    | ites on QCing:                                                                               |  |
|                                        |                                      |                           |                                                                             | lium-glucose cotransporter 2 inhibitors (can<br>erse events, cardiac events for heart failure v |          | <b>B</b> <i>I</i> <u>U</u> ≔ ⊨                                                                                                    | @                                                                                            |  |
|                                        | Purpose:                             |                           |                                                                             |                                                                                                 |          |                                                                                                    |                                                                                              |  |
|                                        | ejection fraction (HI                |                           | ly published publications with RCTs. This                                   | sacubitril/valsartan usage for heart failure<br>analysis will provide comprehensive inform      |          |                                                                                                    |                                                                                              |  |
|                                        | Background:                          |                           |                                                                             |                                                                                                 |          |                                                                                                    | Commen                                                                                       |  |

## 2. Read study abstract

| Abstract         Full Text         Supplements         Related Reports           Wijkman, 2022         Wijkman, 2022         Related Reports         Related Reports                                                                                                    |                                                                                                    | <b>₽</b><br>Back                                           | Navigation                    | Skip                                       |
|----------------------------------------------------------------------------------------------------|----------------------------------------------------------------------------------------------------|------------------------------------------------------------|-------------------------------|--------------------------------------------|
| Effects of sacubitril/valsartan on glycemia in patients with diabetes and heart failure: the PARAC<br>BACKCROUND Compared with enalapril, sacubitril/valsartan lowered HbAt cand reduced new insulin therapy in patients<br>diabetes in the PARADIGM-HF trial. We sought to assess the glycemic effects of sacubitril/valsartan in heart failure with<br>the spectrum of left ventricular ejection fraction (LVEF) in heart failure and diabetes. METHODS We compared the effect<br>insulin therapy and hypoglycemia in the randomized controlled trial PARAGON-HF, and performed pooled analyses of P/<br>patients with HFpEF and diabetes in PARAGON-HF, sacubitril/valsartan compared with valsartan reduced HbAtc (baseli                                                  | s with heart failure with reduced ejection fraction (HFrEF) and<br>r preserved ejection fraction (HFpEF) and diabetes, and across<br>t of sacubitril/valsartan, relative to valsartan, on HbA1c, new<br>ARAGON-HF and PARADIGM-HF. RESULTS Among 2395<br>ne-adjusted between-group difference in HbA1c change at 48 | aul Text Review (<br>Full Text Uploa<br>Search Reasor      | aded!                         | P(Inclusion): 0.00           X           Q |
| weeks: - 0.24%, 95% Cl - 0.33 to - 0.15%, P < 0.001). Numerically, new insulin treatment was initiated less often in the sa<br>difference was not statistically significant (12.8% vs. 16.1%, HR: 0.80, 95% Cl 0.62-1.02, P = 0.07). Hypoglycemia adverse<br>sacubitril/valsartan than in the valsartan group (4.2% vs. 2.6%; HR: 16.4, 95% Cl 1.05-2.56, P = 0.030). In a pooled analysi<br>sacubitril/valsartan on change in HbA1c was not significantly modified by LVEF (Pinteraction = 0.56). Across the spectrum<br>(HR: 0.75, 95% Cl 0.63-0.89, P = 0.001), compared with enalapril or valsartan. CONCLUSIONS Sacubitril/valsartan reduced<br>and diabetes across the spectrum of LVEF but may be associated with a slightly higher risk for hypoglycemia. Trial regist | event reports were low, but more frequent in those receiving<br>s of PARAGON-HF and PARADIGM-HF, the effect of<br>m of LVEF, sacubitril/valsartan reduced new insulin therapy<br>d HbAtc and new insulin therapy in patients with heart failure<br>tration ClinicalTrials.gov NCT01920711.                          | ,<br>Does not report<br>econdary analy<br>Retrospective st | tudy<br>therapies of interest | lure with redu                             |
| Population/Problem     Intervention     Outcome       Keywords     V     Bibliographic fields                                                                                                    | Edit I                                                                                                    | Potential bias in<br>nclude:<br>⊋                          | Include                       | ~                                          |
|                                                                                                    |                                                                                                    | ≠<br>≠<br>≠                                                | Comments (0)<br>History       | ~<br>~<br>~                                |

Your task in screening should be to identify, based on the Abstract content, whether the record falls under any Exclusion Reason, or whether it is on-topic for your review and satisfies your criteria for inclusion.

The Screening page displays an abstract highlighted withRoboPICO, which is an open source fork of the models offered in RobotReviewer that identifies the Population, Interventions, and Outcomes in an abstract. Then, see on the right a panel to select Exclusion Reasons or Include the article in question.

#### Using the scite banner

Above your abstract, you can see the scite banner, which displays the number of times the publication in question was cited, supported, mentioned, and contrasted. If you click the banner, you can see more citation-related information provided by scite.ai, including retractions!

| Abstract Full Text Supplements Related Reports                                                                               | $\blacksquare 3 \oslash 0 \oslash 2 \oslash 0$ (PubMed $\checkmark$ ) $\rightleftarrows$ Navigation $\land$ |
|----------------------------------------------------------------------------------------------------|----------------------------------------------------------------------------------------------------|
| Wilkman. 2022                                                                                                    | (Back) (Skip)                                                                                               |
| Effects of sacubitril/valsartan on glycemia in patients with diabetes and heart failure: the PARAC                           |                                                                                                    |
| BACKGROUND Compared with enalapril, sacubitril/valsartan lowered HbA1c and reduced new insulin therapy in patients           | s with heart failure with reduced ejection fraction (HFrEF) and                                             |
| diabetes in the PARADIGM-HF trial. We sought to assess the glycemic effects of sacubitril/valsartan in heart failure with    | n preserved ejection fraction (HFpEF) and diabetes, and across Full Text Review P(Inclusion): 0.00          |
| the spectrum of left ventricular ejection fraction (LVEF) in heart failure and diabetes. METHODS We compared the effect      | t of sacubitril/valsartan, relative to valsartan, on HbA1c, new Full Text Uploaded!                         |
| insulin therapy and hypoglycemia in the randomized controlled trial PARAGON-HF, and performed pooled analyses of PA          | ARAGON-HF and PARADIGM-HF. RESULTS Among 2395 Exclude:                                                      |
| patients with HFpEF and diabetes in PARAGON-HF, sacubitril/valsartan compared with valsartan reduced HbA1c (baseli           | ine-adjusted between-group difference in HbA1c change at 48 (Search Reasons Q)                              |
| weeks: - 0.24%, 95% Cl - 0.33 to - 0.16%, P < 0.001). Numerically, new insulin treatment was initiated less often in the sa  | Select Reason &                                                                                             |
| difference was not statistically significant (12.8% vs. 16.1%; HR: 0.80, 95% CI 0.62-1.02, P = 0.07). Hypoglycemia adverse   | Systematic Review/Metanalysis                                                                               |
| sacubitril/valsartan than in the valsartan group (4.2% vs. 2.6%; HR: 1.64, 95% CI 1.05-2.56, P = 0.030). In a pooled analysi | Does not report patients with hear trainine with redu                                                       |
| sacubitril/valsartan on change in HbA1c was not significantly modified by LVEF (Pinteraction = 0.56). Across the spectrur    | accontaily analysis                                                                                         |
| (HR: 0.75, 95% CI 0.63-0.89, P = 0.001), compared with enalapril or valsartan. CONCLUSIONS Sacubitril/valsartan reduced      |                                                                                                    |
| and diabetes across the spectrum of LVEF but may be associated with a slightly higher risk for hypoglycemia. Trial regis     | tration ClinicalTrials.gov NCT01920711. Does not report therapies of interest Sub-analysis of RCT           |
| Population/Problem Intervention Outcome                                                                                      | Sub-analysis of RC1<br>Potential bias in patient population                                                 |
| Population Population Intervention Occome                                                                                    |                                                                                                    |
| (Keywords v) (Bibliographic fields                                                                                           | Edit Include:                                                                                               |
|                                                                                                    | ≓ Tagging ∨                                                                                                 |
|                                                                                                    |                                                                                                    |
|                                                                                                    | $\vec{\epsilon}$ Comments (0) $\vee$                                                                        |
|                                                                                                    |                                                                                                    |

## 3. Decide if study should be Included or Excluded

If the abstract does not provide enough information for you to decide if it should be Included or

Excluded, click on the study source button (in this case PubMed, see red arrow below) and source the full text of the study.

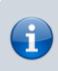

If you read the FULL TEXT and decide it should be included, check the "Full Text Review" box.

| Screening: Heart Failure                                | - NK version                                                                                                    | -0- 941/993                                                                                                    |                        |
|---------------------------------------------------------|----------------------------------------------------------------------------------------------------|----------------------------------------------------------------------------------------------------|------------------------|
| Nest Home                                               | Abstract Full Text Supplements Related Reports                                                                                                    | (I 3 ⊙ 0 ⊙ 2 ⊙ 0) (PubMed ∨) ₹ Navigat                                                                                                    | tion 🔨                 |
| Dashboard<br>Settings                                   | Wijkman, 2022<br>Effects of sacubitril/valsartan on glycemia in patients with diabetes and heart failure:                                                                                                    | the PARAGON-HF and PARADIGM-HF trials.                                                                                                    | Skip                   |
| Literature Search 8/8<br>Other Sources                  | diabetes in the PARADIGM-HF trial. We sought to assess the glycemic effects of sacubitril/valsartan in hear                                                                                                    | t failure with preserved ejection fraction (HFpEF) and diabetes, and across                                                                                                    | P(Inclusion): 0.0      |
| Duplicate Review<br>Search Exploration<br>Query Builder | the spectrum of left ventricular ejection fraction (UCFF) in <u>heart failure</u> and diabetes. METHODS We compa-<br>insulin therapy and hypoglycemia in the randomized controlled trial PARAGON-HF, and performed pooled a<br>patients with HFDEF and diabetes in PARAGON-HF, sacubitril/Malsartan compared with valastran reduced h | nalyses of PARAGON-HF and PARADIGM-HF. RESULTS Among 2395 Exclude:                                                                                                    | X                      |
| Screening 941/9<br>Configure Screening                  |                                                                                                    | ten in the sacubitril/valsartan group than in the valsartan group, but the<br>mia adverse event reports were low, but more frequent in those receiving<br>Systematic Review/Metanalysi | s                      |
| Tagging 25/2<br>Configure Tagging                       |                                                                                                    | the spectrum of LVEF, sacubitril/valsartan reduced new insulin therapy secondary analysis                                                                                              | eart failure with redu |
| Extraction 25/2<br>Configure Extraction                 | and diabetes across the spectrum of LVEF but may be associated with a slightly higher risk for hypoglycem  Population/Problem Intervention Outcome                                                                                                    | a. Trial registration Clinical Trials.gov NCT01920711. Does not report therapies of in<br>Sub-analysis of RCT<br>Potential blas in patient popul                                       |                        |
| Risk of Bias                                            | (Keywords         V) (Bibliographic fields                                                                                                    | CEdit Include:                                                                                                    |                        |
| Study Inspector                                         |                                                                                                    | ≓ Taggi                                                                                                    | ng 🗸                   |
| Synthesis<br>Manuscript Editor                          |                                                                                                    | ₹ <sup>2</sup> Commen                                                                                                    | ts (0) 🗸 🗸             |
| Manuscript Editor<br>Abstract Editor<br>Export          |                                                                                                    | ≓ Histo                                                                                                    | rv 🗸                   |

#### **Exclude Records**

If you read the abstract and find that one or more of your Exclusion Reasons (red box above) are applicable, click on the reason that applies to that specific study. This will apply your reason and automatically bring up the next study to be screened.

#### **Include Records**

If you read the abstract and find that none of your Exclusion Reasons apply, and that (based on information available to you) the publication in question is relevant to your review, select "Include" (see red box above).

#### Skipping a study

Having a hard time deciding whether to include or exclude a study? You can hit skip and leave it unscreened until you're ready to make a decision.

Last update: 2023/04/08 wiki:autolit:screening:exclude https://wiki.nested-knowledge.com/doku.php?id=wiki:autolit:screening:exclude&rev=1680980297 18:58

| Abstract         Full Text         Supplements         Related Reports                                                    | ■ 3 ⊘ 0 ⊘ 2 ⑦ 0 PubMed マ ₹                                                                    | Navigation ^                       |
|----------------------------------------------------------------------------------------------------|-----------------------------------------------------------------------------------------------|------------------------------------|
| Wijkman, 2022                                                                                                    | Back                                                                                          | Skip                               |
| Effects of sacubitril/valsartan on glycemia in patients with diabetes and heart failure: the PAR                          |                                                                                               |                                    |
| BACKGROUND Compared with enalapril, sacubitril/valsartan lowered HbA1c and reduced new insulin therapy in patie           | nts with heart failure with reduced ejection fraction (HFrEF) and $\stackrel{ m arrow}{ m c}$ | Screening ^                        |
| diabetes in the PARADIGM-HF trial. We sought to assess the glycemic effects of sacubitril/valsartan in heart failure w    | vith preserved ejection fraction (HFpEF) and diabetes, and across Full Text Review 🗌          | P(Inclusion): 0.00                 |
| the spectrum of left ventricular ejection fraction (LVEF) in heart failure and diabetes. METHODS We compared the eff      | fect of sacubitril/valsartan, relative to valsartan, on HbA1c, new Full Text Uploaded         | d! X                               |
| insulin therapy and hypoglycemia in the randomized controlled trial PARAGON-HF, and performed pooled analyses of          | f PARAGON-HF and PARADIGM-HF. RESULTS Among 2395 Exclude:                                     |                                    |
| patients with HFpEF and diabetes in PARAGON-HF, sacubitril/valsartan compared with valsartan reduced HbA1c (bas           | seline-adjusted between-group difference in HbA1c change at 48 Search Reasons                 | 2                                  |
| weeks: - 0.24%, 95% CI - 0.33 to - 0.16%, P < 0.001). Numerically, new insulin treatment was initiated less often in the  | 5 1 5 1 5                                                                                     | elect Reason 🗟                     |
| difference was not statistically significant (12.8% vs. 16.1%; HR: 0.80, 95% CI 0.62-1.02, P = 0.07). Hypoglycemia adver  | Systematic Review/                                                                            | Metanalysis                        |
| sacubitril/valsartan than in the valsartan group (4.2% vs. 2.6%; HR: 1.64, 95% CI 1.05-2.56, P = 0.030). In a pooled anal | Does not report pat                                                                           | ients with heart failure with redu |
| sacubitril/valsartan on change in HbA1c was not significantly modified by LVEF (Pinteraction = 0.56). Across the spect    | Secondary analysis                                                                            |                                    |
| (HR: 0.75, 95% CI 0.63-0.89, P = 0.001), compared with enalapril or valsartan. CONCLUSIONS Sacubitril/valsartan redu      |                                                                                               |                                    |
| and diabetes across the spectrum of LVEF but may be associated with a slightly higher risk for hypoglycemia. Trial reg    |                                                                                               |                                    |
|                                                                                                    | Sub-analysis of RCT                                                                           |                                    |
| Population/Problem Intervention Outcome                                                                                   | Potential bias in pat                                                                         | ient population                    |
| (Keywords V) (Bibliographic fields                                                                                        | (Edit)     Include:                                                                           |                                    |
|                                                                                                    |                                                                                               | Include                            |
|                                                                                                    | ₹                                                                                             | Tagging V                          |
|                                                                                                    | <b>₹ C</b>                                                                                    | omments (0) 🛛 🗸                    |
|                                                                                                    | ⇒                                                                                             | History 🗸                          |

#### Add Exclusion Reasons on the Fly

You can add Exclusions Reasons as you screen without leaving the Screening page. To do so, in the Screening module, open the Exclusion Reason drop-down and begin typing in an Exclusion Reason.

If the reason of interest has not yet been configured, you will be presented with the ability to "Add Option." Select this option, and write out your full Exclusion Reason. Once you have added it, it will be added to the Exclusion Reason drop-down and the Configure Exclusion Reasons page, and will be automatically applied to the study you are currently screening. To confirm that the new reason should be applied, select "Exclude".

#### **Unscreening a study**

If you have included or excluded a study that you want to revert to 'unscreened' status so that it can be reviewed again, you can unscreen it by finding the study of interest in Study Inspector, and then selecting the icon next to the Include button on the study you want to unscreen. A pop-up will appear and you can then click "Unscreen" to unscreen that single study.

Note: if you want to unscreen multiple studies, you can also do so using Bulk Actions!

| Abstract         Full Text         Supplements         Related Reports                                                                                                    | Scree                                                          | en Tag Extract Rof  | Ð                 |
|----------------------------------------------------------------------------------------------------|----------------------------------------------------------------|---------------------|-------------------|
| Jo. 2022<br>Design and rationale for a comparison study of Olmesartan and Valsartan On myocardial metabolism In patients with Dilated cardiomyopathy (OVOID) trial:<br>study protocol for a randomized controlled trial.                                                                                                    | ≓<br>Full Text Review ()                                       | Screening           | (Inclusion): 0.00 |
| BACKGROUND Dilated cardiomyopathy (DCMP) is characterized by ventricular chamber enlargement and systolic dysfunction which may cause <u>heart failure</u> . Patients with DCMP have<br>overactivation of the renin-anqiotensin-addosterone systems, which can also adversely affect myocardial metabolism in heart failure. The impairment of myocardial metabolism can contribute to the                                                                                                    | Upload Full Text                                               |                     | <u>1</u>          |
| progression of left ventricular remodeling and contractile dysfunction in heart failure. Although angiotensin II receptor blockers (ARBs) have been used to treat patients with DCMP, there has been no direct comparison of the efficacy of these agents. The objective of this study is to compare the effects of olmesartan and valsartan on myocardial metabolism in patients with DCMP.                                                                                                    | Search Reasons                                                 | Select Reason 🗟     | ٩                 |
| METHODS/DESIGN The OVOID study (a comparison study of Olmesartan and Valsartan On myocardial metabolism in patients with Dilated cardiomyopathy) is designed as a non-blinded, open-<br>label, parallel-group, prospective, randomized, controlled, multicenter clinical trial. A total of 40 DCMP patients aged between 20 and 85 years will be randomly allocated into the olmesartan or the                                                                                                    | Protocol<br>Systematic Review                                  | v/Metanalysis       | Excluded          |
| valsardan group. 18F-Fluoro-2-deoxyglucose (FDQ) cardiac positron emission tomography (PET) will be performed at baseline and six months after receiving the study agent. The primary endpoint<br>is myocardial glucose consumption per square meter, measured using 18F-FDG PET 6 months after receiving the study agent. DISCUSSION The purpose of this trial is to compare the efficacy<br>between olmesartan and valsatrain in improving myocardial metabolism in DCMP patients. This will be the first randomized comparative study investigating the differential effects of ARBs on heart | Does not report pa<br>secondary analysis<br>Retrospective stud |                     | ith reduced       |
| between onnegation and valsation in improving myocardian metadolism in Device patients. This will be the hist randomized comparative study investigating the differential effects of AKBS on <u>neart</u><br><u>failure</u> . TRIAL REGISTRATION ClinicalTrials.gov NCT04174456 . Registered on 18 November 2019.                                                                                                    | Does not report th<br>Sub-analysis of RC                       | erapies of interest |                   |
| Population/Problem         Intervention         Outcome           (Keywords         V)         (Bibliographic fields         V)         (Edit.)                                                                                                    | Include:                                                       | Include             | C                 |
|                                                                                                    | ₹                                                              | Tagging             | ~                 |
|                                                                                                    | ₹                                                              | Comments (0)        | ~                 |
|                                                                                                    | ₹                                                              | History             | ~                 |

**Note:** Anytime there is a module box with the adjustable icon, you can drag to adjust the width of the box depending on your preference.

| Abstract Full Text Supplements Related Reports PubMed V                                                                                                    | <b>+</b>                               | Navigation      | ^                  |
|----------------------------------------------------------------------------------------------------|----------------------------------------|-----------------|--------------------|
| Abstract         Full Text         Supplements         Related Reports         PubMed         V           James, 2006 <td< th=""><th></th><th>Navigation</th><th></th></td<> |                                        | Navigation      |                    |
| Evaluation of the knowledge, attitude and practice of self-medication                                                                                                    | Back                                   |                 | (Skip)             |
| among first-year medical students.                                                                                                    | <b>↔</b>                               | Screening       | ^                  |
| OBJECTIVE This study was undertaken to determine the knowledge, attitude and practice of                                                                                     | Full Text Review 🗌                     |                 | P(Inclusion): 0.03 |
| self-medication among first-year medical students of the Arabian Gulf University, Bahrain.                                                                                   | Ut load Full Text                      |                 | <b>1</b>           |
| SUBJECTS AND METHODS This was an anonymous, questionnaire-based, descriptive study.                                                                                          | Exclude:                               |                 |                    |
| A prevalidated questionnaire, containing open-ended and close-ended questions, was                                                                                           | Search Reasons                         |                 | Q)                 |
| administered to the subjects. Data were analyzed using SPSS version 12 and the results                                                                                       |                                        | Select Reason 🗟 |                    |
| expressed as counts and percentages. RESULTS Out of the 134 respondents, 43 (32.1%) were                                                                                     | Not an RCT of a drug of interest       |                 |                    |
| males and 91 (67.9%) were females; their mean age in years +/- SD was 18.01 +/- 0.78. The                                                                                    | Protocol or Methods article            |                 |                    |
| respondents' knowledge about appropriate self-medication was poor, but knowledge of the                                                                                      | Systematic Review or Meta-analysis     |                 |                    |
| benefits and risks of self-medication was adequate. The respondents found self-medication                                                                                    | Editorial, comment, or opinion article |                 |                    |
| to be time-saving, economical, convenient and providing quick relief in common illnesses.                                                                                    | Not related to COVID-19                |                 |                    |
| Important disadvantages of self-medication mentioned were the risk of making a wrong                                                                                         | Update or guidelines article           |                 |                    |
| diagnosis, inappropriate drug use and adverse effects. The majority (76.9%) of the                                                                                           | Quaitative review of existing research |                 |                    |
| respondents had a positive attitude favoring self-medication. Self-medication was practiced                                                                                  | Include:                               |                 |                    |
| by 44.8% of the subjects. The most common indications for self-medication were to relieve                                                                                    |                                        | Include         |                    |
| the symptoms of headache (70.9%), cough, cold and sore throat (53.7%), stomachache                                                                                           | <b>↔</b>                               | Tagging         | $\sim$             |
| (32.8%) and fever (29.9%). Analgesics (81.3%) were the most common drugs used for self-                                                                                      | (†                                     | ragging         | ~                  |
| medication. The practice of self-medication was appropriate in only 14.2% of cases.                                                                                          | <b>↔</b>                               | Comments (0)    | $\sim$             |
| CONCLUSION Knowledge about appropriate self-medication was poor, attitude towards                                                                                            |                                        |                 |                    |
| self-medication was positive, and the practice of self-medication was common and often                                                                                       | ( <del>+)</del>                        | History         | ~                  |
| inappropriate.                                                                                                    |                                        |                 |                    |
| Population/Problem Intervention Outcome Your Keywords 🌶 —                                                                                                    |                                        |                 |                    |
| (Keywords V) (Bibliographic fields V) (Edit)                                                                                                    |                                        |                 |                    |

## 4. Upload the Full Text

In general, uploading a Full Text should be completed only for Included records, and doing so assists in preparing the Tagging step.

For instructions on how to upload a Full Text PDF, click here.

#### **No Full Text**

If you cannot source a full text for the study in question, you can use the "No Full Text" option to designate an Exclusion Reason specifically to address those records.

For those records, first configure an Exclusion Reason as "No Full Text" in the Configure Exclusion Reasons page:

Last update: 2023/04/08 wiki:autolit:screening:exclude https://wiki.nested-knowledge.com/doku.php?id=wiki:autolit:screening:exclude&rev=1680980297 18:58

| Add 🕀 Exclusion Reasons Import Set 4             |   |                         |                |   |
|--------------------------------------------------|---|-------------------------|----------------|---|
| Reason                                           | Ø | <b>Excluded Records</b> | No Full Text ⑦ | 団 |
| pediatrics                                       | Ø | 3                       | Signals No FT  | 団 |
| Not Published in English                         | Ø | 2                       | Signals No FT  | 団 |
| Valsartan Heart Failure Trial                    | Ø | 2                       | Signals No FT  | 団 |
| Correspondence                                   | Ø | 1                       | Signals No FT  | 団 |
| Based on retracted study                         | Ø | 1                       | Signals No FT  | 団 |
| ST-Segment Elevation Myocardial Infarction       | Ø | 1                       | Signals No FT  | 団 |
| Reports patients with ejection fraction above 45 | Ø | 1                       | Signals No FT  | 団 |
| Not a pharmacological treatment                  | Ø | 1                       | Signals No FT  | 団 |
| No Ivabradine                                    | Ø | 1                       | Signals No FT  | 団 |
| No full text                                     | Ø | 0                       | Signals No FT  | 団 |

Then, apply this Exclusion Reason to all records where a full text was sought but not found.

**Implications:** Marking "No Full Text" is a special PRISMA category, so the specific reason you configure for this purpose will be given its own listing in your PRISMA chart.

## 5. Upload Supplementary Materials

If you want to upload supplementary files to a specific record, you can do so in the Supplements tab. To upload supplements, follow these instructions.

### 6. Mark Related Reports

If you come across several studies as related to one another, you can mark it as a related report in the Related Reports tab. Then, the software will automatically adjust the PRISMA diagram to reflect this. To mark a paper as a related report, follow these instructions.

## 7. Continue Screening

Once you have clicked "Include" or "Exclude" (or "skip") for any study, you should be automatically shown the next study.

From: https://wiki.nested-knowledge.com/ - Nested Knowledge

Permanent link: https://wiki.nested-knowledge.com/doku.php?id=wiki:autolit:screening:exclude&rev=1680980297

Last update: 2023/04/08 18:58